# Extracting GPDs from CFFs with NN

#### QCD AT THE FEMTOSCALE IN THE ERA OF BIG DATA MARCO ZACCHEDDU – JEFFERSON LAB

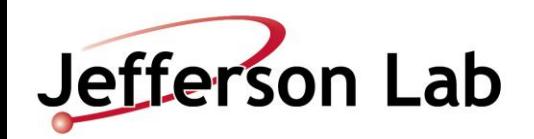

### **Outline**

#### Theory:

- What is a GPD?
- How do we construct a GPD?
- Where do we get them?
- Evolution equations
- How do we get the observable?

GPDs extraction with NN

- NN as pixel generator for Double Distributions
- Layers
- Results

#### GPD : Generalized PDF PDF : Parton Distribution Function

"Probability" of finding an unpolarized quark with momentum fraction x inside a nucleon

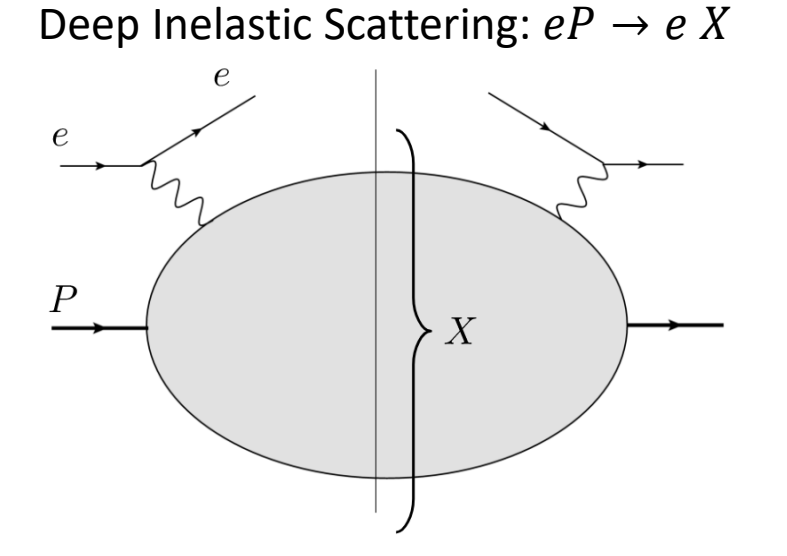

#### GPD : Generalized PDF PDF : Parton Distribution Function

"Probability" of finding an unpolarized quark with momentum fraction x inside a nucleon

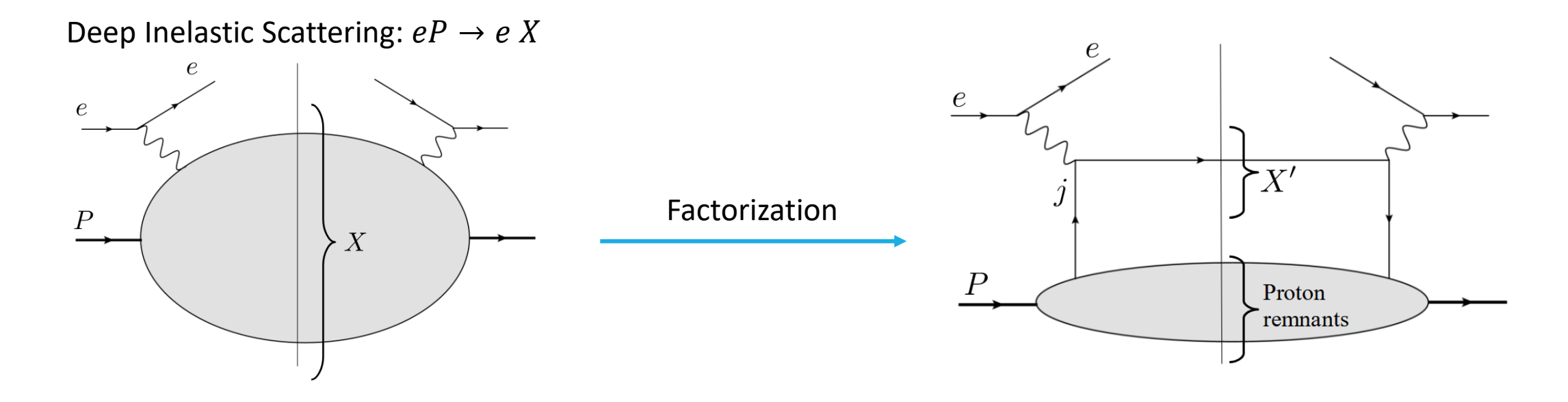

#### GPD : Generalized PDF PDF : Parton Distribution Function

"Probability" of finding an unpolarized quark with momentum fraction x inside a nucleon

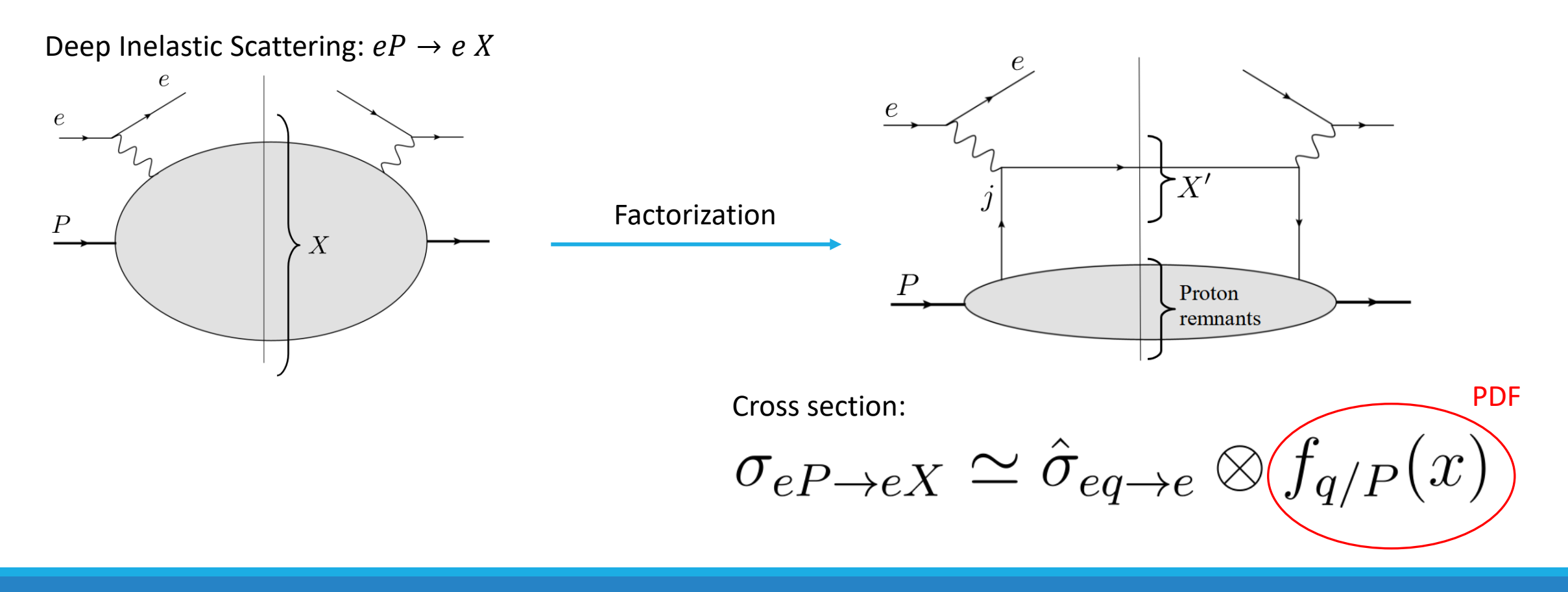

GPD : Generalized PDF PDF : Parton Distribution Function

Nucleon Polarization T U L t1 U  $g_{1L}$ L  $h_{1T}$ T

**Quark Polarization** 

GPD : Generalized PDF PDF : Parton Distribution Function

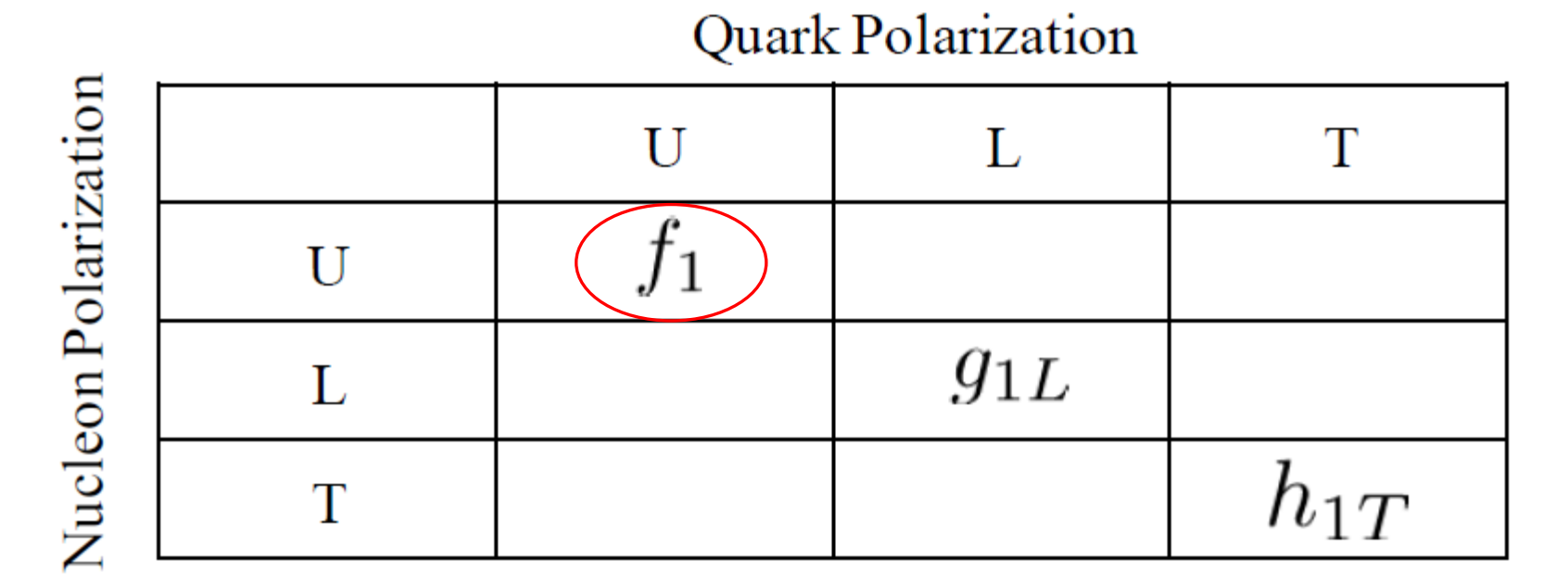

GPD : Generalized PDF PDF : Parton Distribution Function

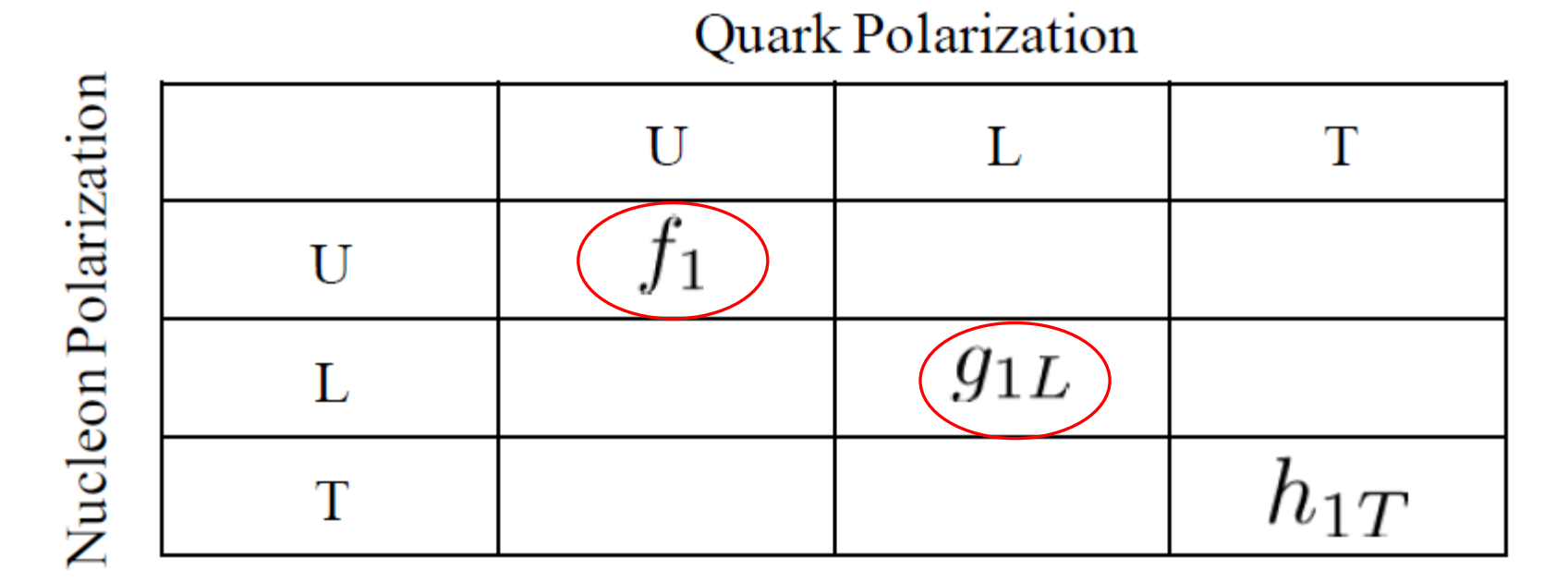

GPD : Generalized PDF PDF : Parton Distribution Function

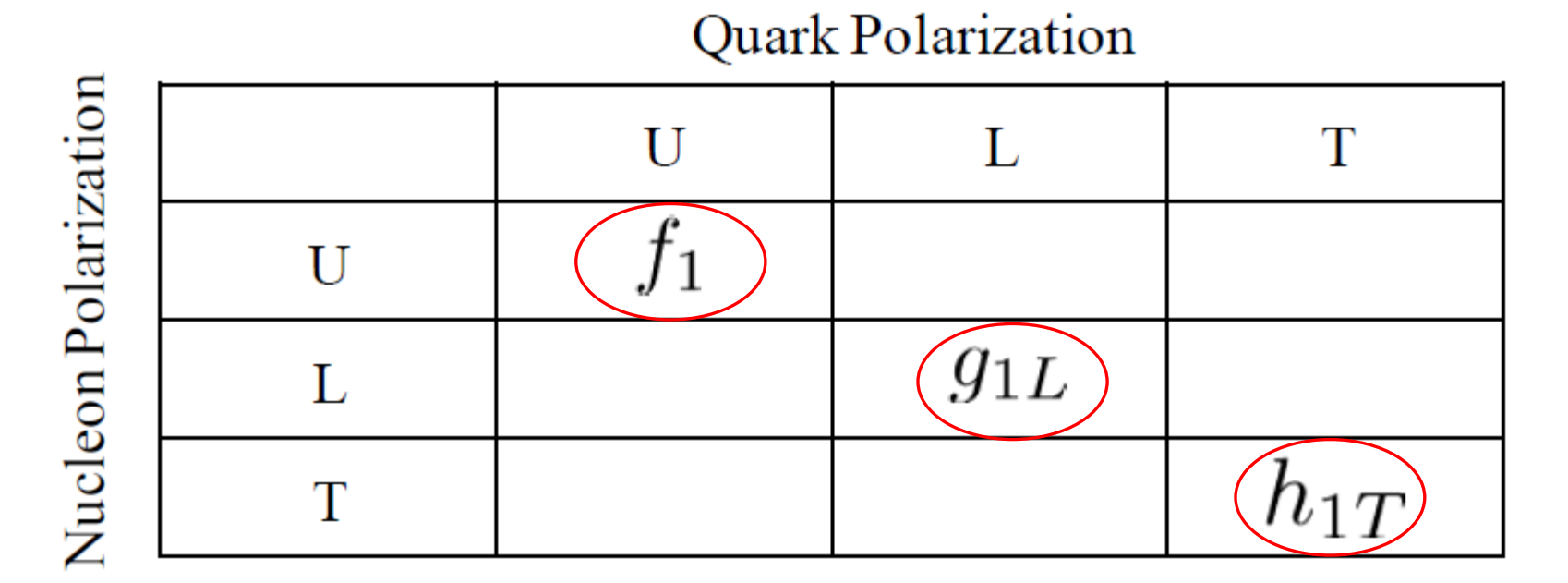

DVCS: Deeply Virtual Compton Scattering

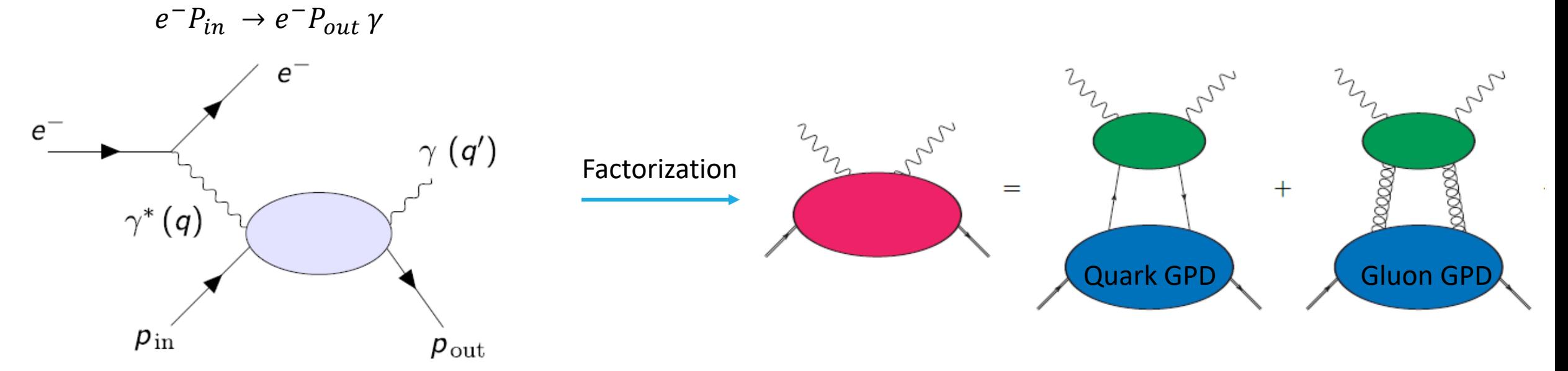

$$
F(x,\xi,t) \quad \text{GPDs depend on 3 variables}
$$

$$
\xi = \frac{p^+ - p'^+}{p^+ + p'^+}
$$
 Skewness

$$
P = \frac{p+p'}{2}, \qquad \Delta = p' - p, \qquad t = \Delta^2
$$

 $Q^2$  dependence  $\rightarrow$  Evolution equations

$$
F^{q} = \frac{1}{2} \int \frac{dz^{-}}{2\pi} e^{ixP+z^{-}} \langle p' | \bar{q}(-\frac{1}{2}z) \gamma^{+} q(\frac{1}{2}z) |p \rangle \Big|_{z^{+}=0, z=0}
$$
\n
$$
= \frac{1}{2P^{+}} \Biggl[ \langle H^{q}(x,\xi,t) \bar{u}(p') \gamma^{+} u(p) + \langle E^{q}(x,\xi,t) \bar{u}(p') \frac{i\sigma^{+\alpha} \Delta_{\alpha}}{2m} u(p) \rangle \Biggr]
$$
\n
$$
\tilde{F}^{q} = \frac{1}{2} \int \frac{dz^{-}}{2\pi} e^{ixP+z^{-}} \langle p' | \bar{q}(-\frac{1}{2}z) \gamma^{+} \gamma_{5} q(\frac{1}{2}z) |p \rangle \Big|_{z^{+}=0, z=0}
$$
\n
$$
= \frac{1}{2P^{+}} \Biggl[ \langle \tilde{H}^{q}(x,\xi,t) \bar{u}(p') \gamma^{+} \gamma_{5} u(p) + \langle \tilde{E}^{q}(x,\xi,t) \bar{u}(p') \frac{\gamma_{5} \Delta^{+}}{2m} u(p) \rangle \Biggr]
$$
\n
$$
\Biggl[ \text{Longitudinally polarized GPDs for quarks}
$$

Same number of functions for gluons

ר

Polynomiality: the nth-moment are polynomials in  $\xi$  of order n+1

$$
\int_{-1}^{1} dx \, x^{n} H^{q}(x,\xi,t) = \sum_{\substack{i=0 \text{even}}}^{n} (2\xi)^{i} A_{n+1,i}^{q}(t) + \text{mod}(n,2) (2\xi)^{n+1} C_{n+1}^{q}(t),
$$

## **Outline**

#### Theory:

- What is a GPD?
- How do we construct a GPD?
- Where do we get them?
- Evolution equations
- How do we get the observable?

**GPDs extraction with NN** 

- NN as pixel generator for Double Distributions
- Layers
- · Results

We can obtain the GPDs integrating Double Distribution

$$
H^{q}(x,\xi,t) = \int d\beta \, d\alpha \, \delta(x-\beta-\xi\alpha) \overline{f^{q}(\beta,\alpha,t)}
$$

$$
E^{q}(x,\xi,t) = \int d\beta \, d\alpha \, \delta(x-\beta-\xi\alpha) k^{q}(\beta,\alpha,t)
$$

They can be represented by 3D tensors

Properties:

DD generate GPDs which automatically satisfy the polynomiality

Goloskokov – Kroll model: arxiv.org/pdf/1210.6975

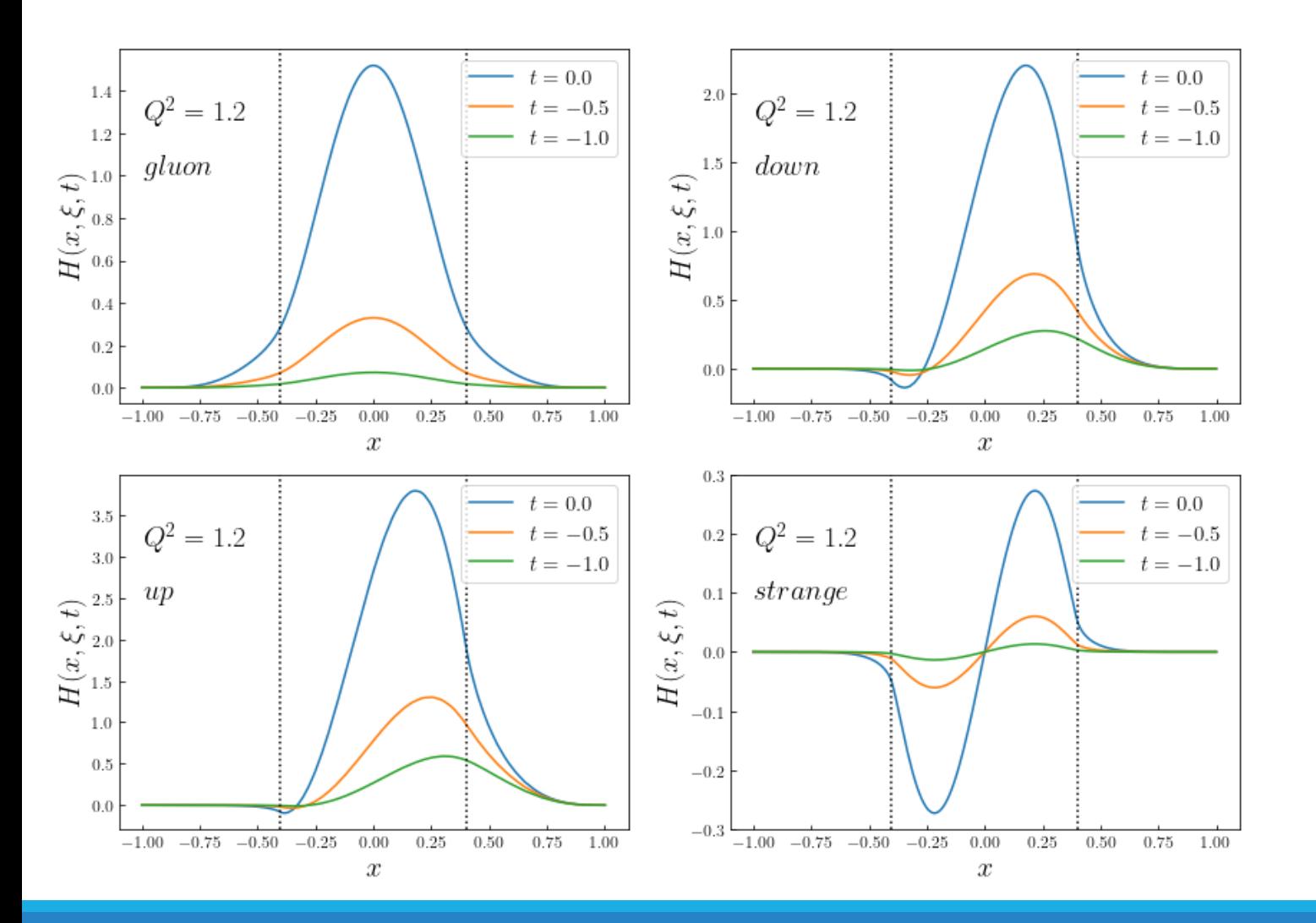

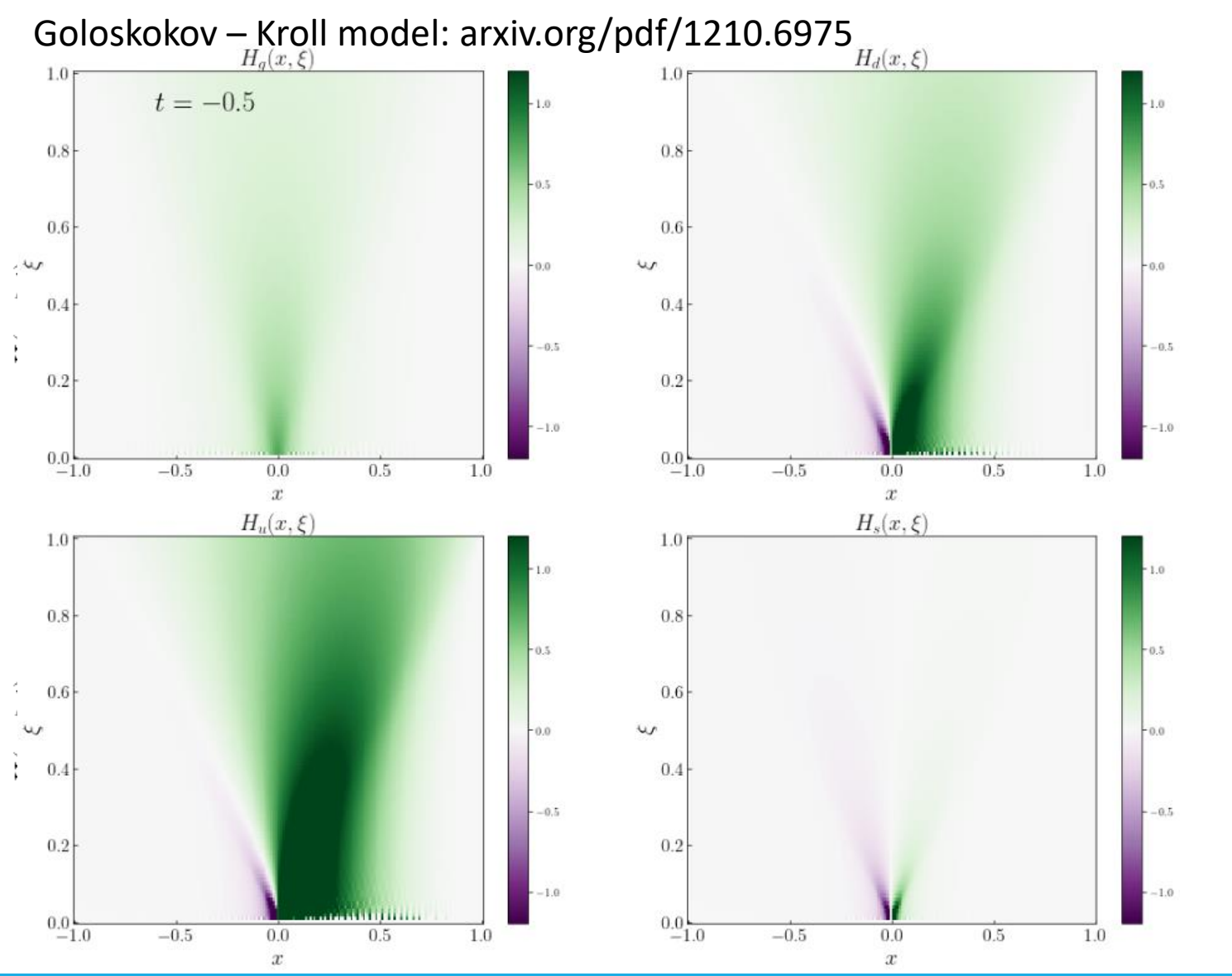

Goloskokov – Kroll model: arxiv.org/pdf/1210.6975

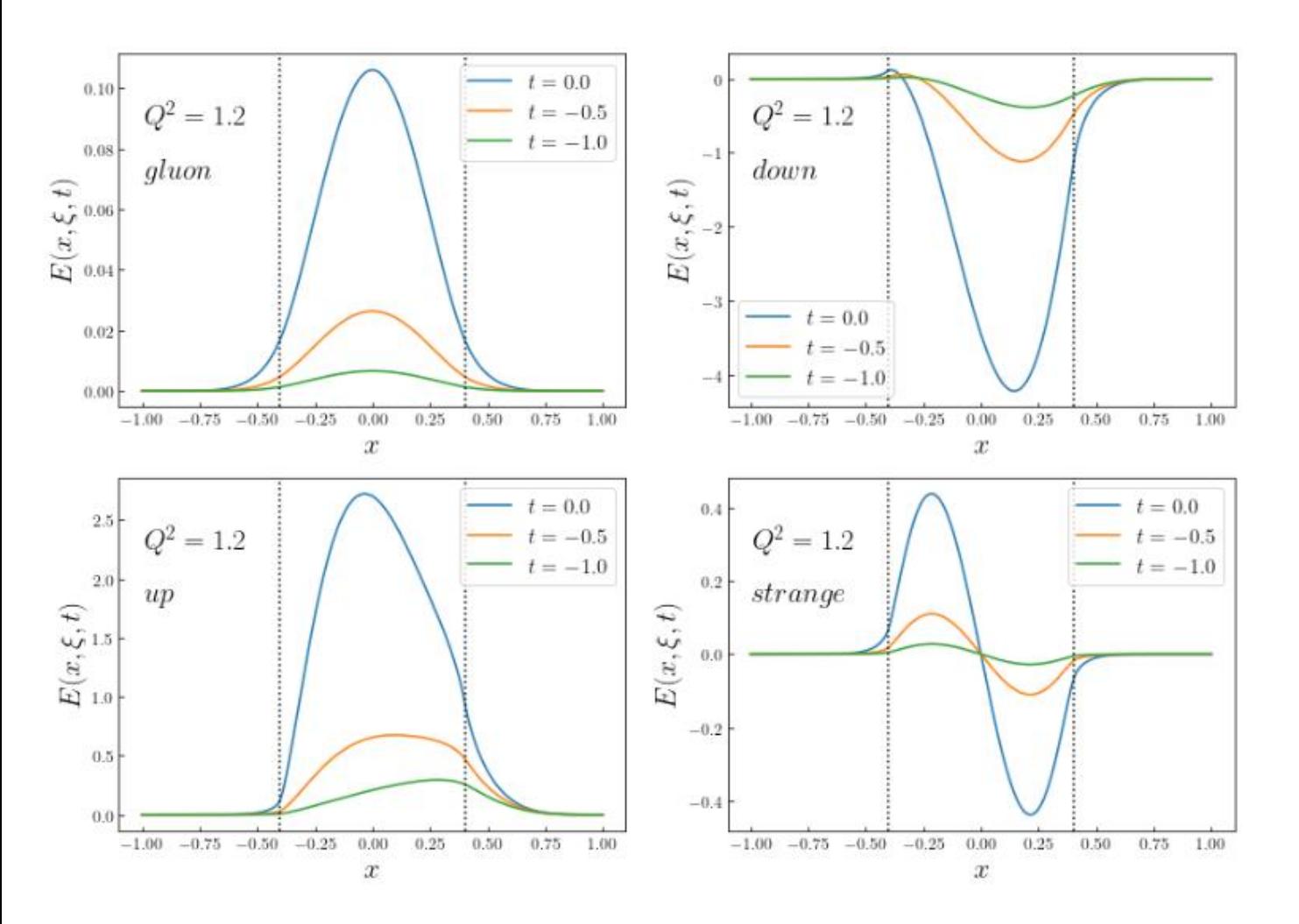

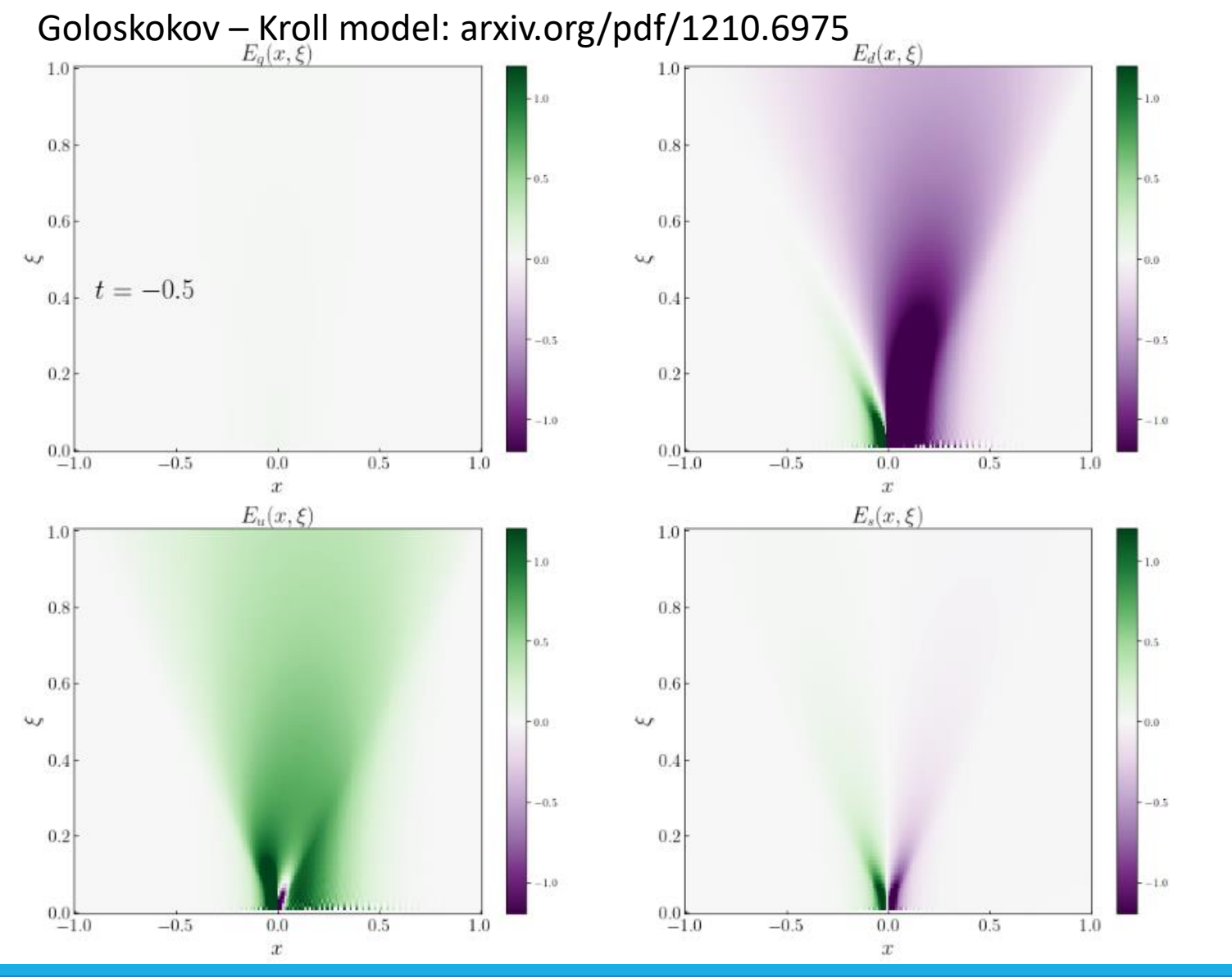

## **Outline**

#### Theory:

- What is a GPD?
- How do we construct a GPD?
- Where do we get them?
- Evolution equations
- How do we get the observable?

**GPDs extraction with NN** 

- NN as pixel generator for Double Distributions
- Layers
- · Results

#### DVCS: Deeply Virtual Compton Scattering

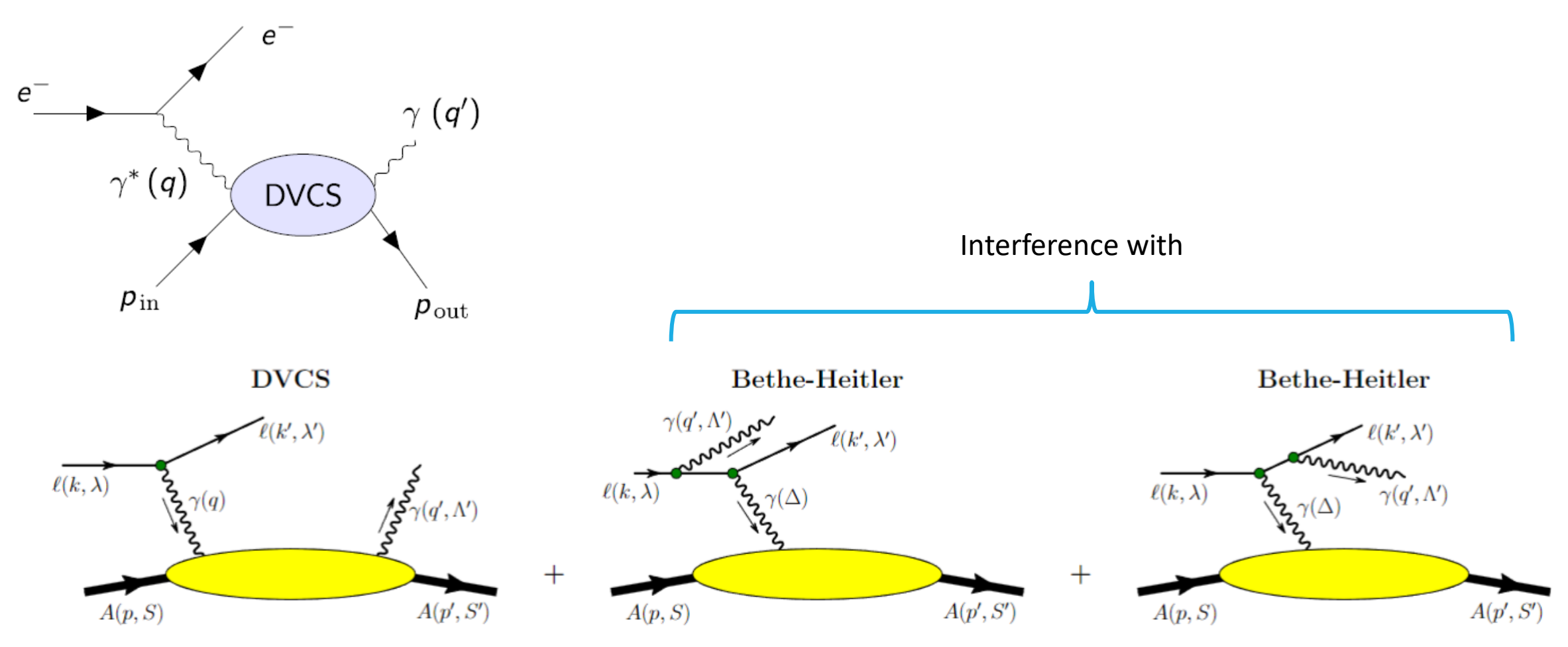

The cross section and the asymmetries are written in terms of the following amplitudes

$$
|\mathcal{T}_{\text{DVCS}}|^2 = |\mathcal{T}_{\text{DVCS}}|_{\text{UU}}^2 + \lambda |\mathcal{T}_{\text{DVCS}}|_{\text{LU}}^2 + \lambda \cos \theta \left( |\mathcal{T}_{\text{DVCS}}|_{\text{UL}}^2 + \lambda |\mathcal{T}_{\text{DVCS}}|_{\text{LL}}^2 \right) + \sin \theta \left( |\mathcal{T}_{\text{DVCS}}|_{\text{UT}}^2 + \lambda |\mathcal{T}_{\text{DVCS}}|_{\text{LT}}^2 \right).
$$

$$
|\mathcal{T}_{\text{BH}}|^2 = |\mathcal{T}_{\text{BH}}|_{\text{UU}}^2 + \lambda |\mathcal{T}_{\text{BH}}|_{\text{LU}}^2 + \Lambda \cos \theta \left( |\mathcal{T}_{\text{BH}}|_{\text{UL}}^2 + \lambda |\mathcal{T}_{\text{BH}}|_{\text{LL}}^2 \right) + \sin \theta \left( |\mathcal{T}_{\text{BH}}|_{\text{UT}}^2 + \lambda |\mathcal{T}_{\text{BH}}|_{\text{LT}}^2 \right)
$$

 $\mathcal{I} = \mathcal{I}_{UU} + \lambda I_{LU} + \Lambda \cos \theta (I_{UL} + \lambda I_{LL}) + \sin \theta (I_{UT} + \lambda I_{LT})$ 

The cross section and the asymmetries are written in terms of the following amplitudes

$$
\sqrt{|\mathcal{T}_{DVCS}|^2 = |\mathcal{T}_{DVCS}|^2_{UU} + \lambda |\mathcal{T}_{DVCS}|^2_{LU} + \Lambda \cos \theta \left( |\mathcal{T}_{DVCS}|^2_{UL} + \lambda |\mathcal{T}_{DVCS}|^2_{LL} \right) + \sin \theta \left( |\mathcal{T}_{DVCS}|^2_{UT} + \lambda |\mathcal{T}_{DVCS}|^2_{LT} \right)}
$$
  

$$
|\mathcal{T}_{BH}|^2 = |\mathcal{T}_{BH}|^2_{UU} + \lambda |\mathcal{T}_{BH}|^2_{LU} + \Lambda \cos \theta \left( |\mathcal{T}_{BH}|^2_{UL} + \lambda |\mathcal{T}_{BH}|^2_{LL} \right) + \sin \theta \left( |\mathcal{T}_{BH}|^2_{UT} + \lambda |\mathcal{T}_{BH}|^2_{LT} \right)
$$
  

$$
\mathcal{T} = \mathcal{T}_{UU} + \lambda I_{LU} + \Lambda \cos \theta \left( I_{UL} + \lambda I_{LL} \right) + \sin \theta \left( I_{UT} + \lambda I_{LT} \right)
$$

Only terms depending on GPDs through CFFs

CFFs: Compton Form Factors

$$
\{\mathcal{H}, \mathcal{E}\}(\xi, t; Q^2) = \int_{-1}^{+1} dx \, C^{(-)}(x, \xi) \{H, E\}(x, \xi, t; Q^2)
$$

$$
\{\tilde{\mathcal{H}}, \tilde{\mathcal{E}}\}(\xi, t; Q^2) = \int_{-1}^{+1} dx \, C^{(+)}(x, \xi) \{\tilde{H}, \tilde{E}\}(x, \xi, t; Q^2)
$$

$$
C^{(\pm)}(x,\xi) = e_q^2 \left( \frac{1}{\xi - x - i\epsilon} \pm \frac{1}{\xi + x - i\epsilon} \right)
$$

CFFs: Compton Form Factors

$$
\begin{aligned}\n\{\mathcal{H}, \mathcal{E}\}(\xi, t; Q^2) &= \int_{-1}^{+1} dx \, C^{(-)}(x, \xi) \, \{H, E\}(x, \xi, t; Q^2) \\
C^{(\pm)}(x, \xi) &= e_q^2 \bigg(\frac{1}{\xi - x - i\epsilon} \pm \frac{1}{\xi + x - i\epsilon}\bigg) \\
\{\tilde{\mathcal{H}}, \tilde{\mathcal{E}}\}(\xi, t; Q^2) &= \int_{-1}^{+1} dx \, C^{(+)}(x, \xi) \, \{\tilde{H}, \tilde{E}\}(x, \xi, t; Q^2)\n\end{aligned}
$$

$$
Re\{\mathcal{H}, \mathcal{E}\}(\xi, t; Q^2) = e_q^2 \left\{ \int_{-1}^{+1} dx \frac{\{H, E\}^+(x, \xi, t; Q^2) - \{H, E\}^+(\xi, \xi, t; Q^2) + \{H, E\}^+(\xi, \xi, t; Q^2) \log\left(\frac{1-\xi}{1+\xi}\right) \right\}
$$

 $Im\{\mathcal{H}, \mathcal{E}\}(\xi, t; Q^2) = e_q^2 \pi \{H, E\}^+(\xi, \xi, t; Q^2)$ 

CFFs: Compton Form Factors

$$
\begin{aligned}\n\{\mathcal{H}, \mathcal{E}\}(\xi, t; Q^2) &= \int_{-1}^{+1} dx \, C^{(-)}(x, \xi) \, \{H, E\}(x, \xi, t; Q^2) \\
\{\tilde{\mathcal{H}}, \tilde{\mathcal{E}}\}(\xi, t; Q^2) &= \int_{-1}^{+1} dx \, C^{(+)}(x, \xi) \, \{\tilde{H}, \tilde{E}\}(x, \xi, t; Q^2) \\
\end{aligned}
$$
\n
$$
\begin{aligned}\nC^{(\pm)}(x, \xi) &= e_q^2 \left(\frac{1}{\xi - x - i\epsilon} \pm \frac{1}{\xi + x - i\epsilon}\right)\n\end{aligned}
$$

$$
Re\{\mathcal{H}, \mathcal{E}\}(\xi, t; Q^2) = e_q^2 \Bigg\{ \int_{-1}^{+1} dx \frac{\{H, E\}^+(x, \xi, t; Q^2) - \{H, E\}^+(\xi, \xi, t; Q^2)}{\xi - x} + \{H, E\}^+(\xi, \xi, t; Q^2) \log\left(\frac{1 - \xi}{1 + \xi}\right) \Bigg\}
$$

 $Im\{\mathcal{H},\mathcal{E}\}(\xi,t;Q^2)=e_q^2\,\pi\{H,E\}^+(\xi,\xi,t;Q^2)$  $\{\tilde{\mathcal{H}}, \tilde{\mathcal{E}}\}(\xi, t; Q^2) = Re\{\tilde{\mathcal{H}}, \tilde{\mathcal{E}}\}(\xi, t; Q^2) + iIm\{\tilde{\mathcal{H}}, \tilde{\mathcal{E}}\}(\xi, t; Q^2)$ 

Where do we get them?

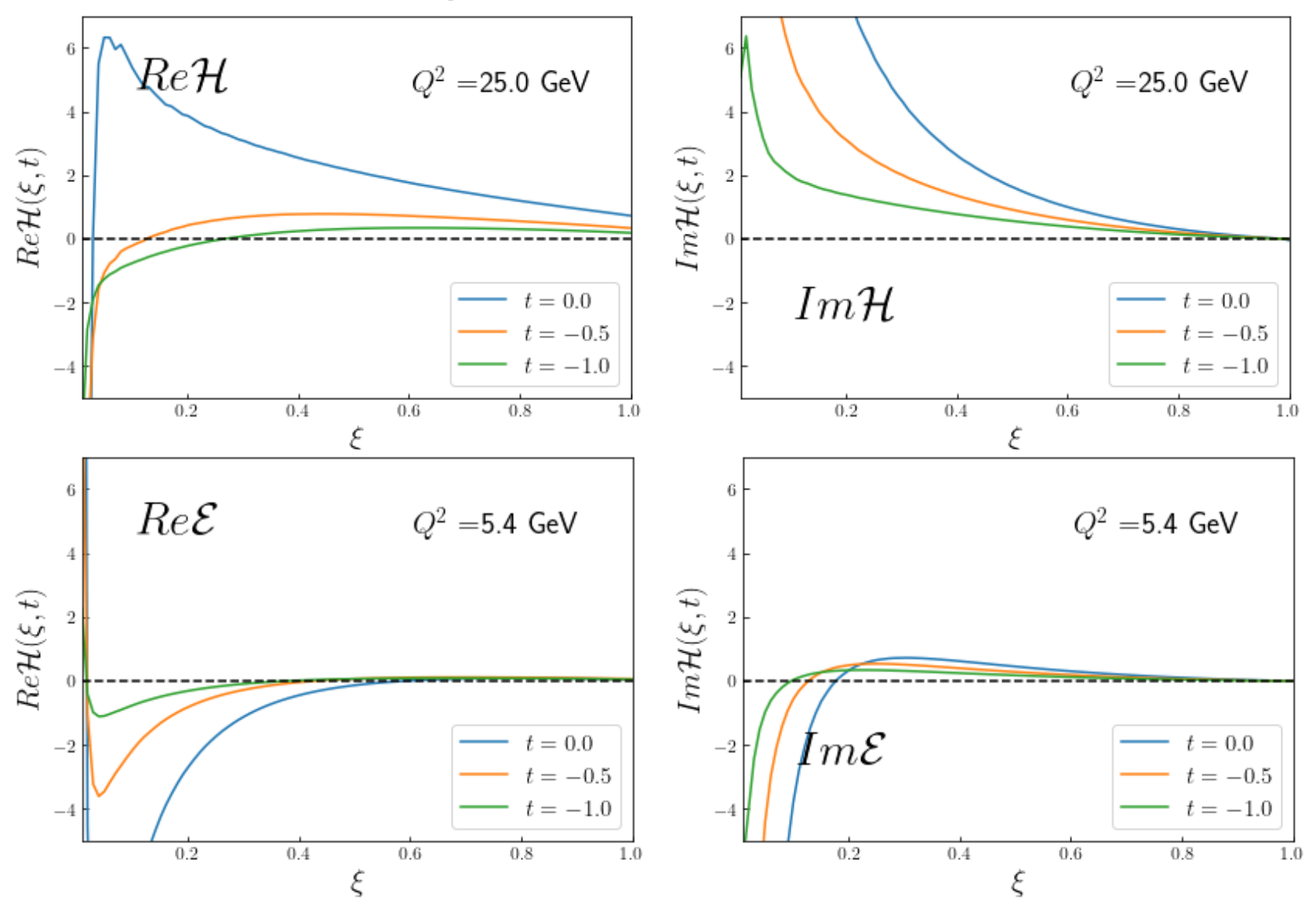

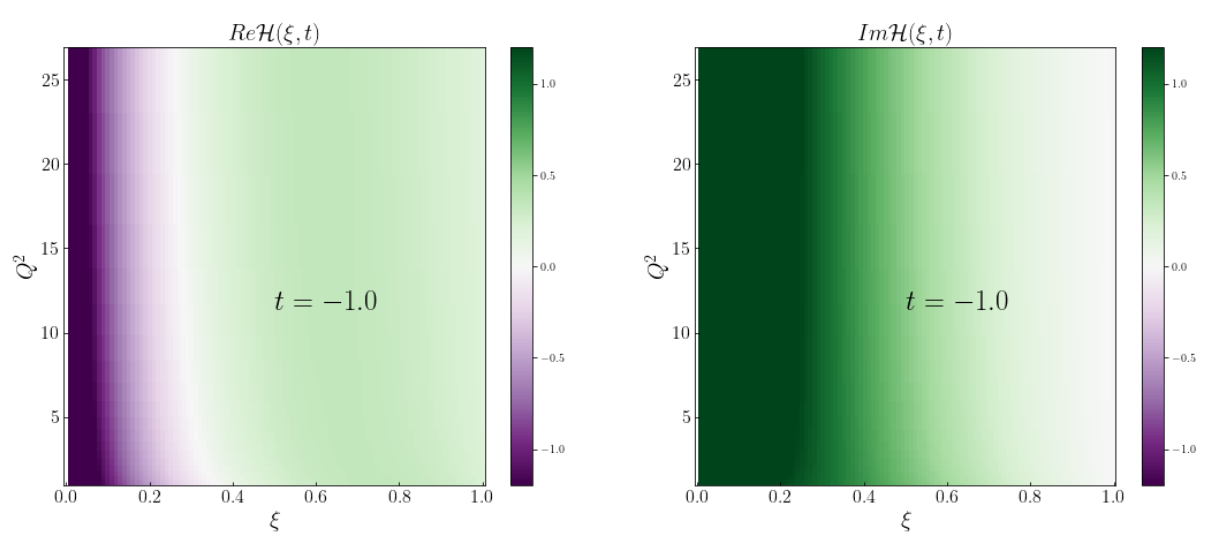

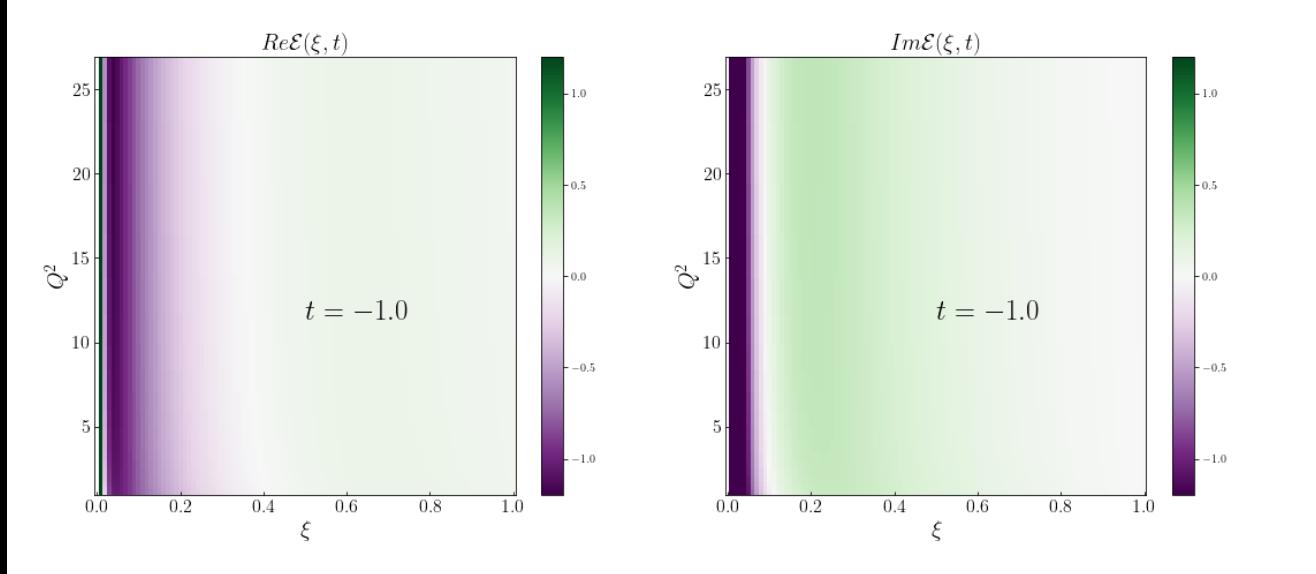

CFFs: Compton Form Factors

$$
Re\{\mathcal{H}, \mathcal{E}\}(\xi, t; Q^2) = e_q^2 \Biggl\{ \int_{-1}^{+1} dx \frac{\{H, E\}^+(x, \xi, t; Q^2) - \{H, E\}^+(\xi, \xi, t; Q^2) + \{H, E\}^+(\xi, \xi, t; Q^2) \log\left(\frac{1-\xi}{1+\xi}\right) \Biggr\}
$$

$$
Im\{\mathcal{H}, \mathcal{E}\}(\xi, t; Q^2) = e_q^2 \pi \{H, E\}^+(\xi, \xi, t; Q^2)
$$

Inversion Problem: CFFs depend only on  $\xi$ . We cannot recover the x dependence of the GPDs

 $Q^2$  dependence  $\rightarrow$  Evolution equations

## **Outline**

#### Theory:

- What is a GPD?
- How do we construct a GPD?
- Where do we get them?
- Evolution equations
- How do we get the observable?

**GPDs extraction with NN** 

- NN as pixel generator for Double Distributions
- Layers
- Results

#### Evolution equations

Non-Singlet evolution equation:

$$
\mu^2 \frac{d}{d\mu^2} H^{q(-)}(x,\xi,t) = \int_{-1}^1 dx' \frac{1}{|\xi|} V_{\rm NS}\Big(\frac{x}{\xi},\frac{x'}{\xi}\Big) H^{q(-)}(x',\xi,t)
$$

Solve evolution equation with Runge-Kutta 4

Singlet evolution equation:

$$
H^{q(-)} \rightarrow \begin{pmatrix} (2n_f)^{-1} \sum_{q}^{n_f} H^{q(+)} \\ H^g \end{pmatrix} \qquad V_{\rm NS}\Big(\frac{x}{\xi}, \frac{x'}{\xi}\Big) \rightarrow \begin{pmatrix} V^{qq}\Big(\frac{x}{\xi}, \frac{x'}{\xi}\Big) & \frac{1}{\xi} V^{qg}\Big(\frac{x}{\xi}, \frac{x'}{\xi}\Big) \\ \xi V^{gq}\Big(\frac{x}{\xi}, \frac{x'}{\xi}\Big) & V^{gg}\Big(\frac{x}{\xi}, \frac{x'}{\xi}\Big) \end{pmatrix}
$$

Evolution equations

$$
\mu^{2} \frac{d}{d\mu^{2}} H^{q(-)}(x,\xi,t) = \int_{-1}^{1} dx' \frac{1}{|\xi|} V_{\text{NS}}\left(\frac{x}{\xi}, \frac{x'}{\xi}\right) H^{q(-)}(x',\xi,t)
$$
\n
$$
\frac{d H(x,\xi,t)}{d \ln \mu^{2}} = \int_{-1}^{1} dy K(x,y,\xi) H(y,\xi,t)
$$
\n
$$
= \sum_{g} w_{g} K(x_{j}, \eta_{g}, \xi_{n}) H(\eta_{g}, \xi_{n}, t_{t}) \qquad \qquad \text{Gaussian quadrature}
$$
\n
$$
= \sum_{g} w_{g} K(x_{j}, \eta_{g}, \xi_{n}) L(\eta_{g}, x_{l}) H(x_{l}, \xi_{n}, t_{l}) \qquad \qquad \text{Interpolation}
$$
\n
$$
= \sum_{g} w_{g} K_{jgn} L_{jgl} H_{lnt}
$$
\n
$$
= M_{jln} H_{lnt} \qquad \qquad \text{Matrix multiplication}
$$

## Evolution equations

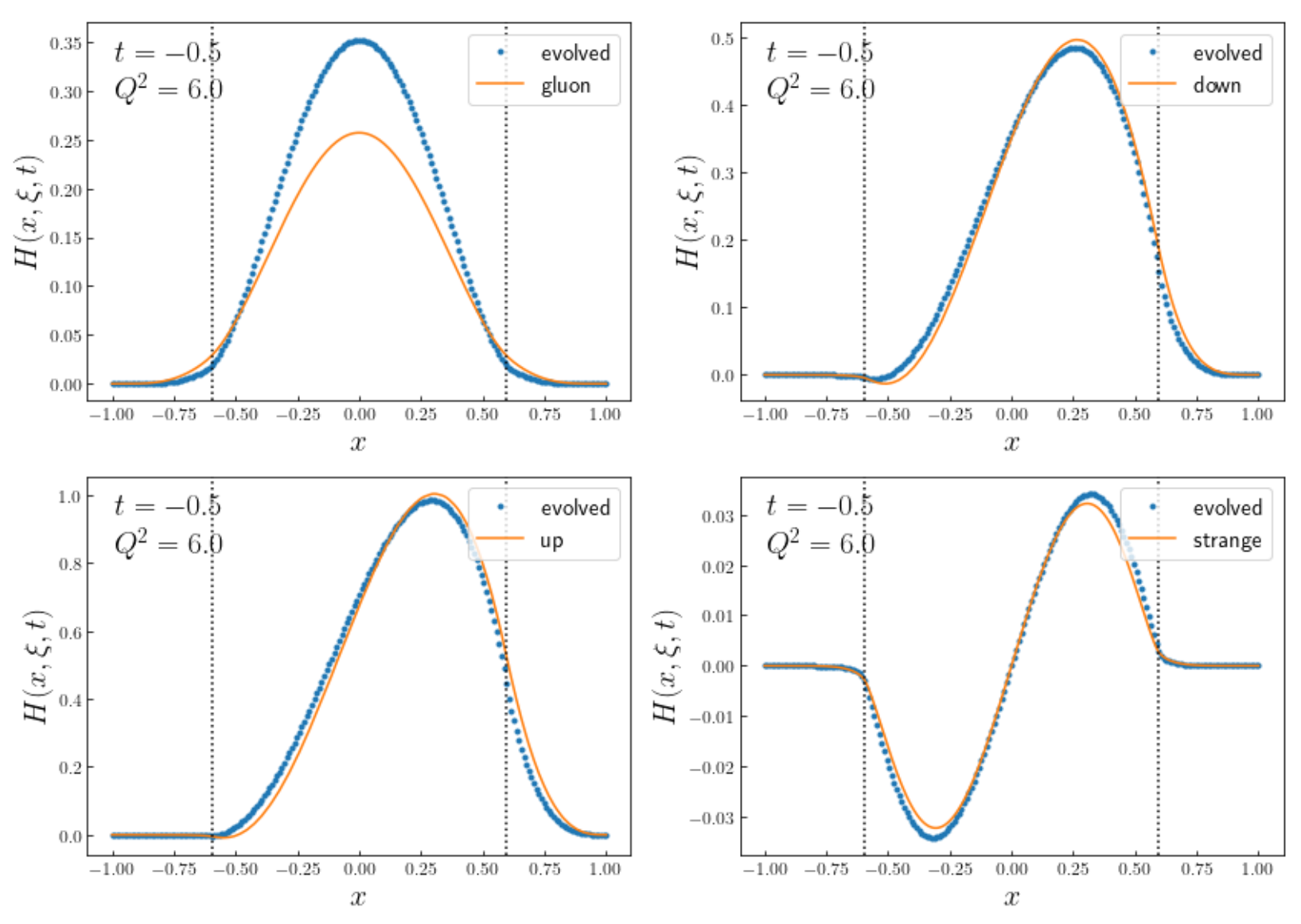

## **Outline**

#### Theory:

- What is a GPD?
- How do we construct a GPD?
- Where do we get them?
- Evolution equations
- How do we get the observable?

**GPDs extraction with NN** 

- NN as pixel generator for Double Distributions
- Layers
- · Results

### How do we get the observables?

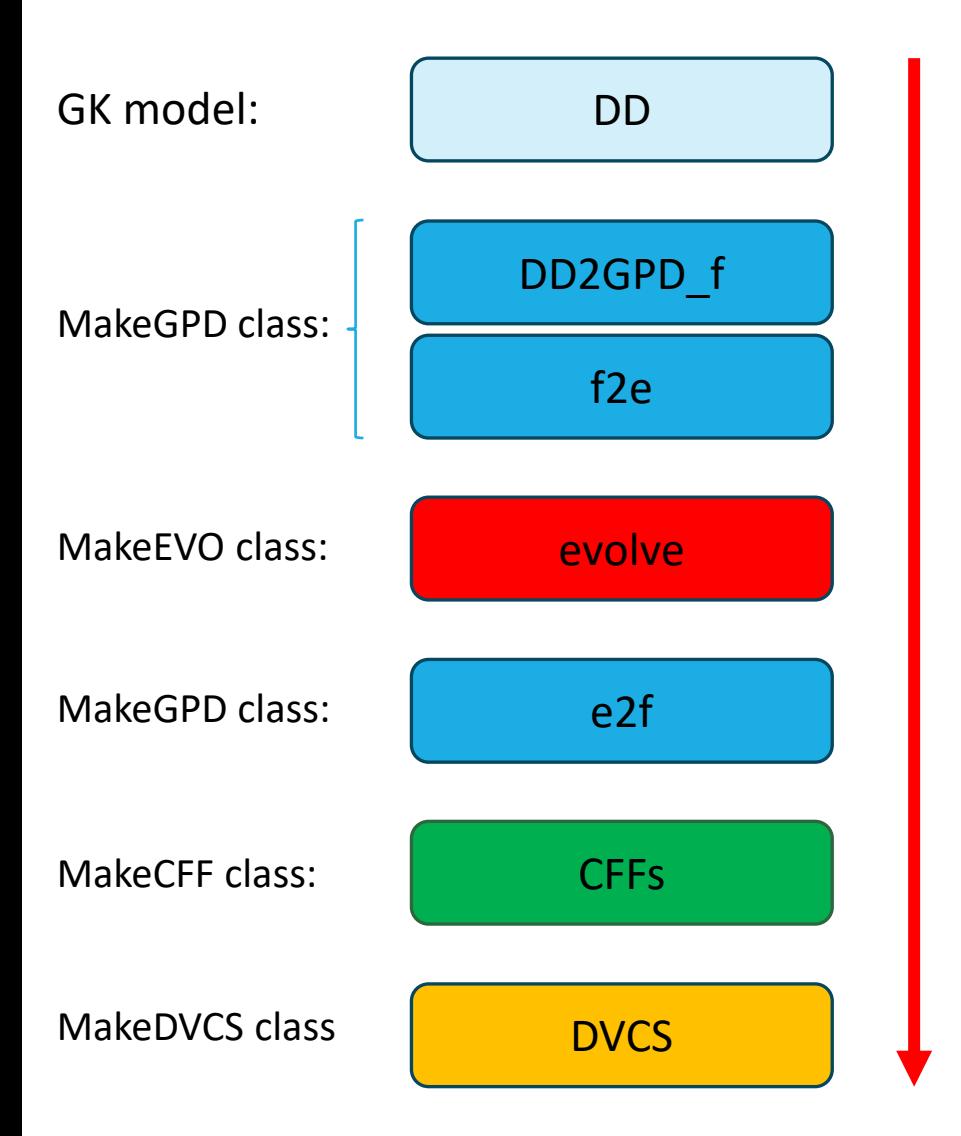

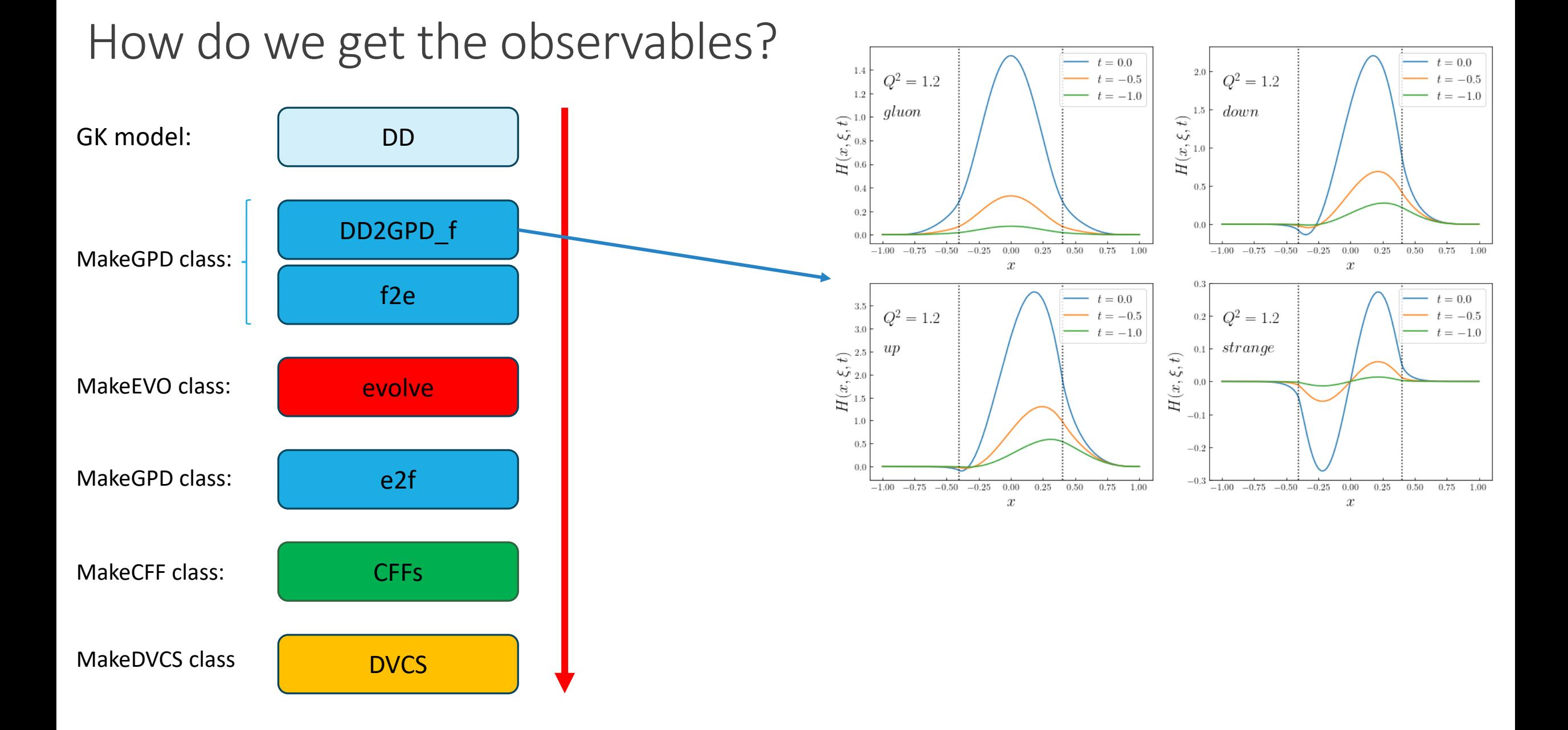

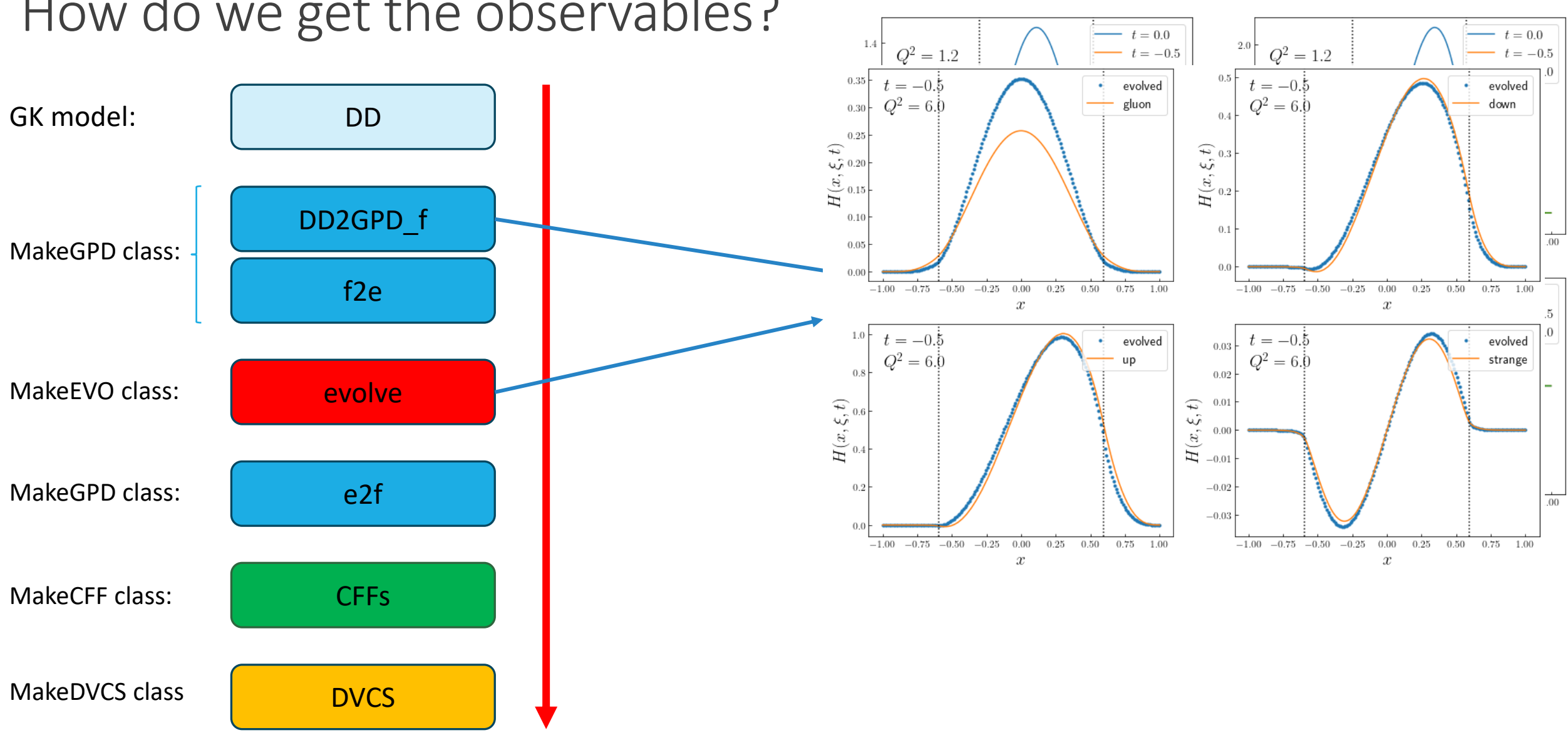

#### How do we get the observables?

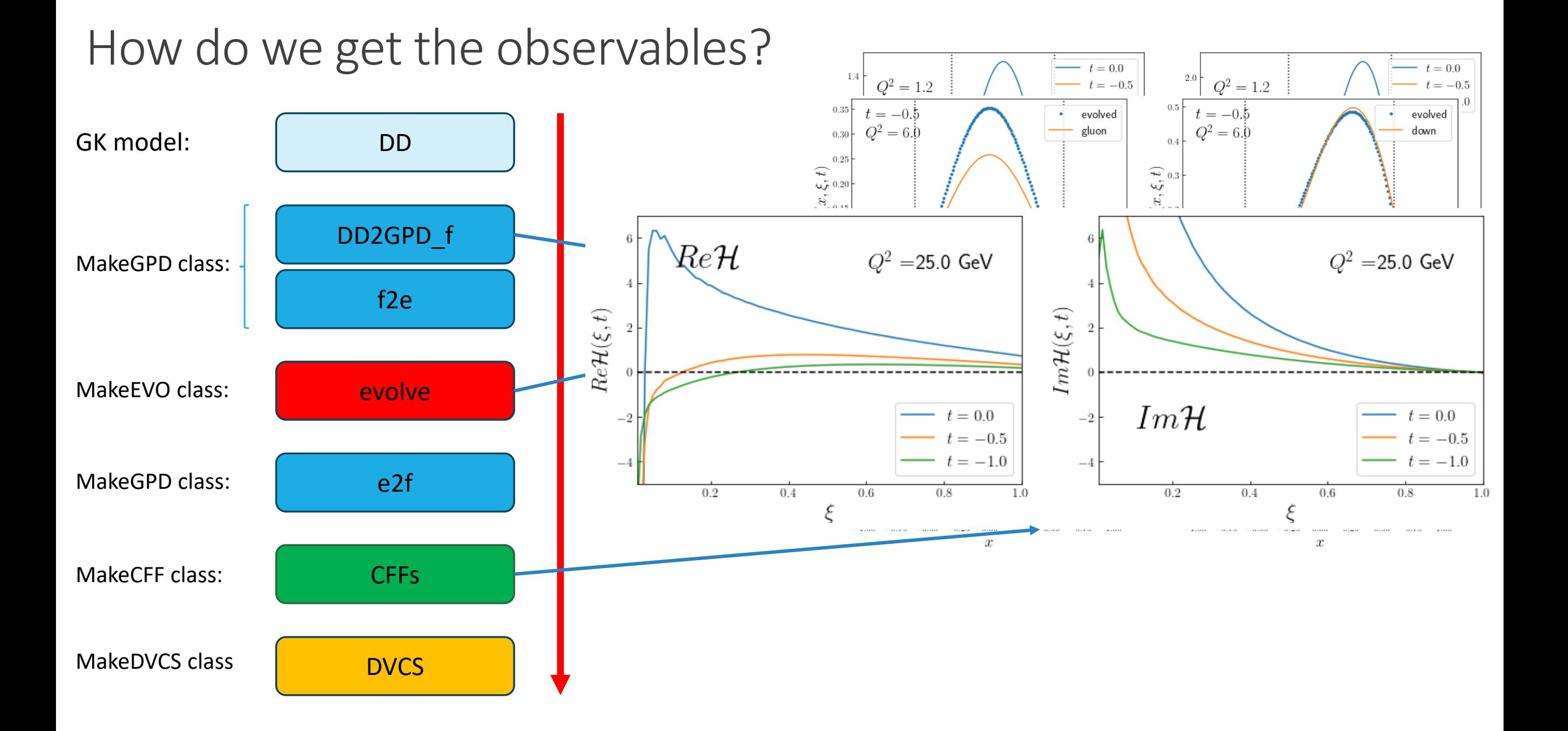

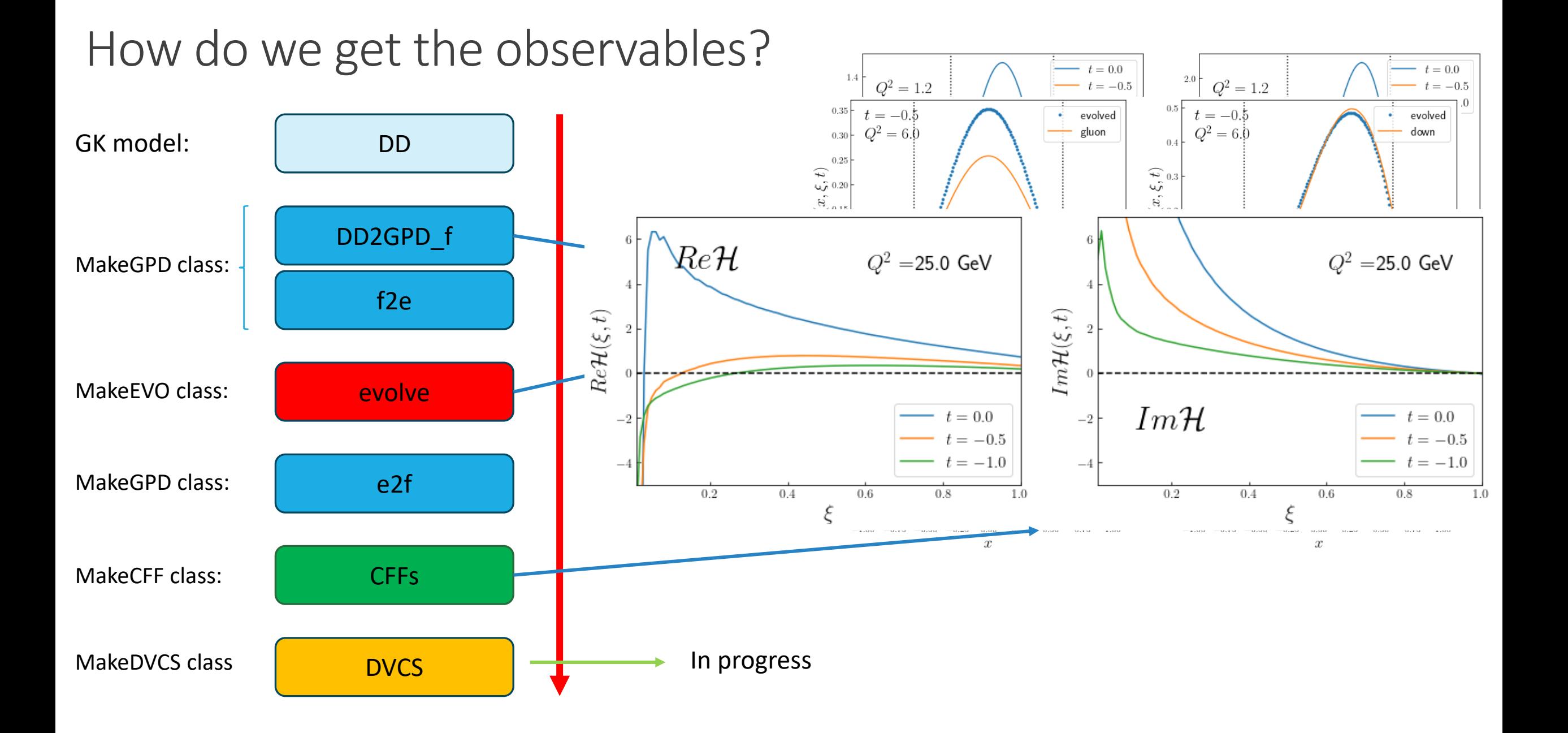

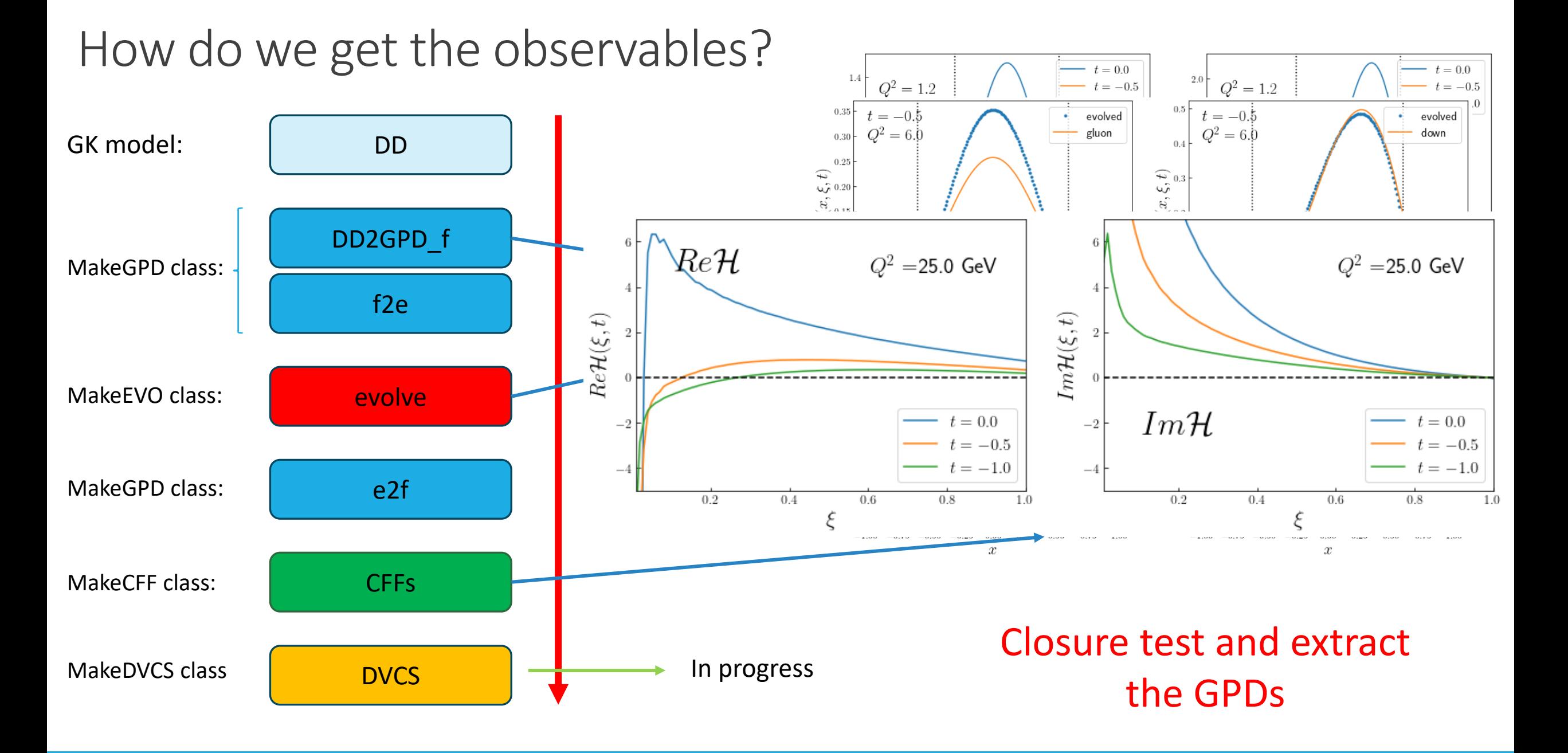

## **Outline**

#### Theory:

- What is a GPD?
- How do we construct a GPD?
- Where do we get them?
- Evolution equations
- How do we get the observable?

#### GPDs extraction with NN

- NN as pixel generator for Double Distributions
- Layers
- Results

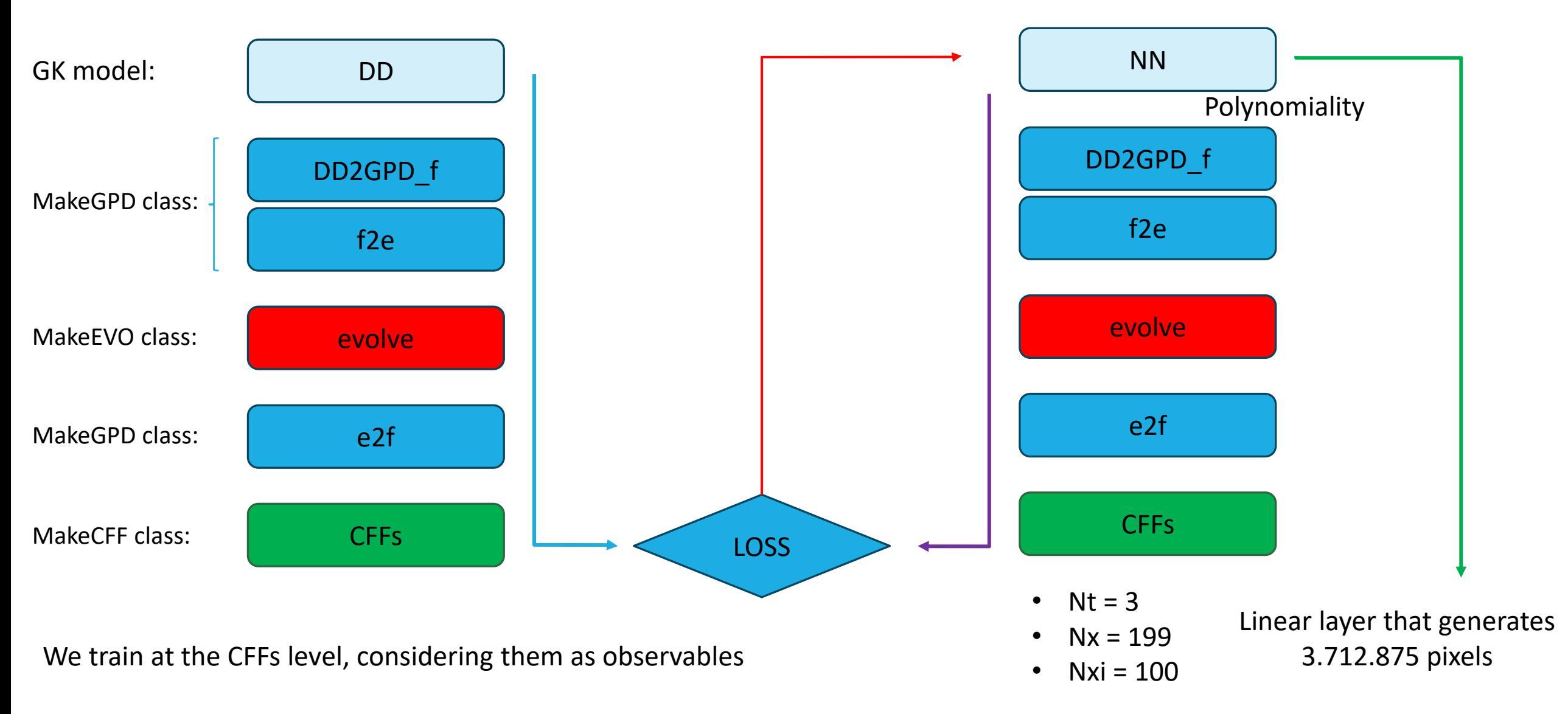

Extracting GPDs with NN

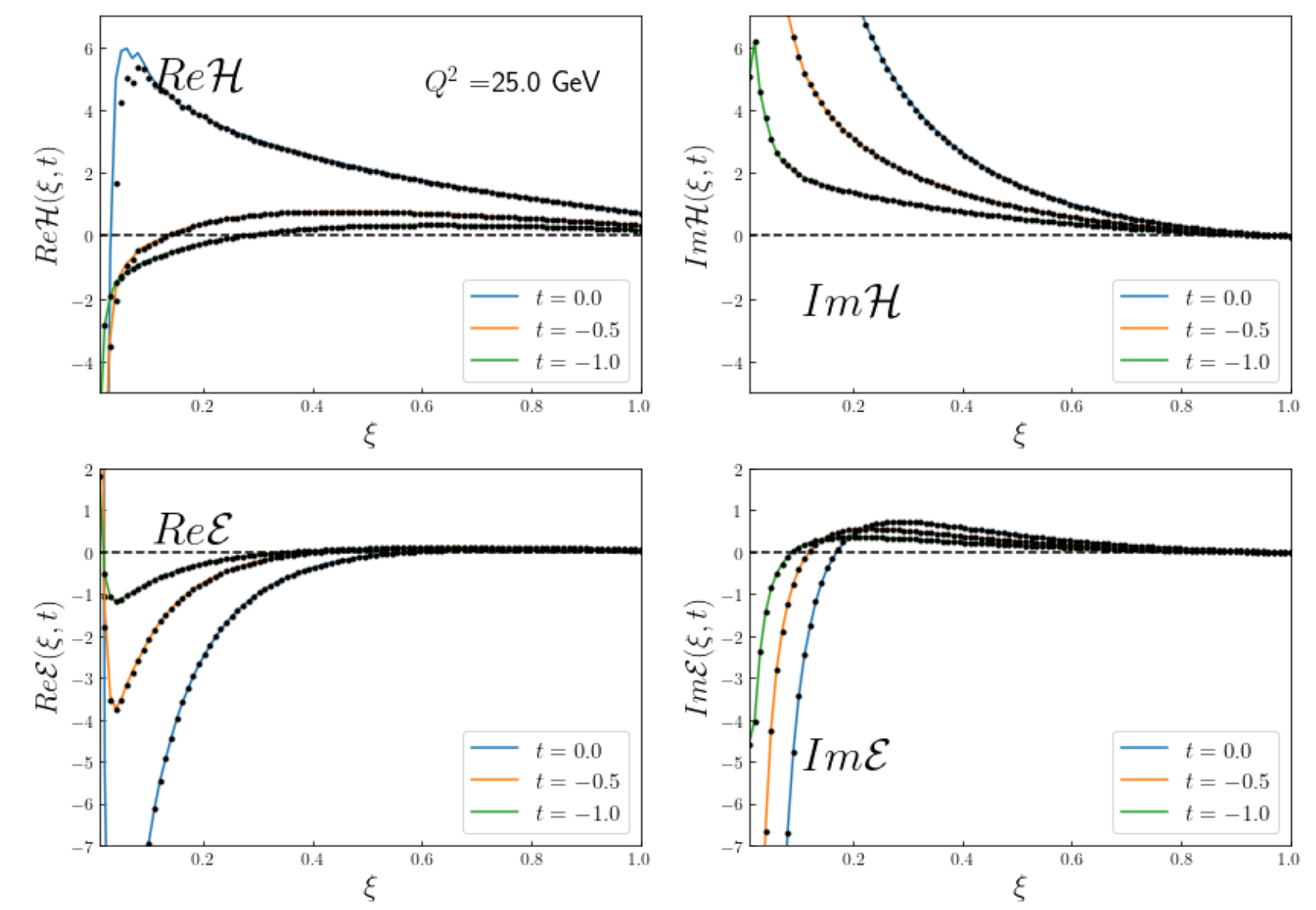

Solid lines: true Black point: NN

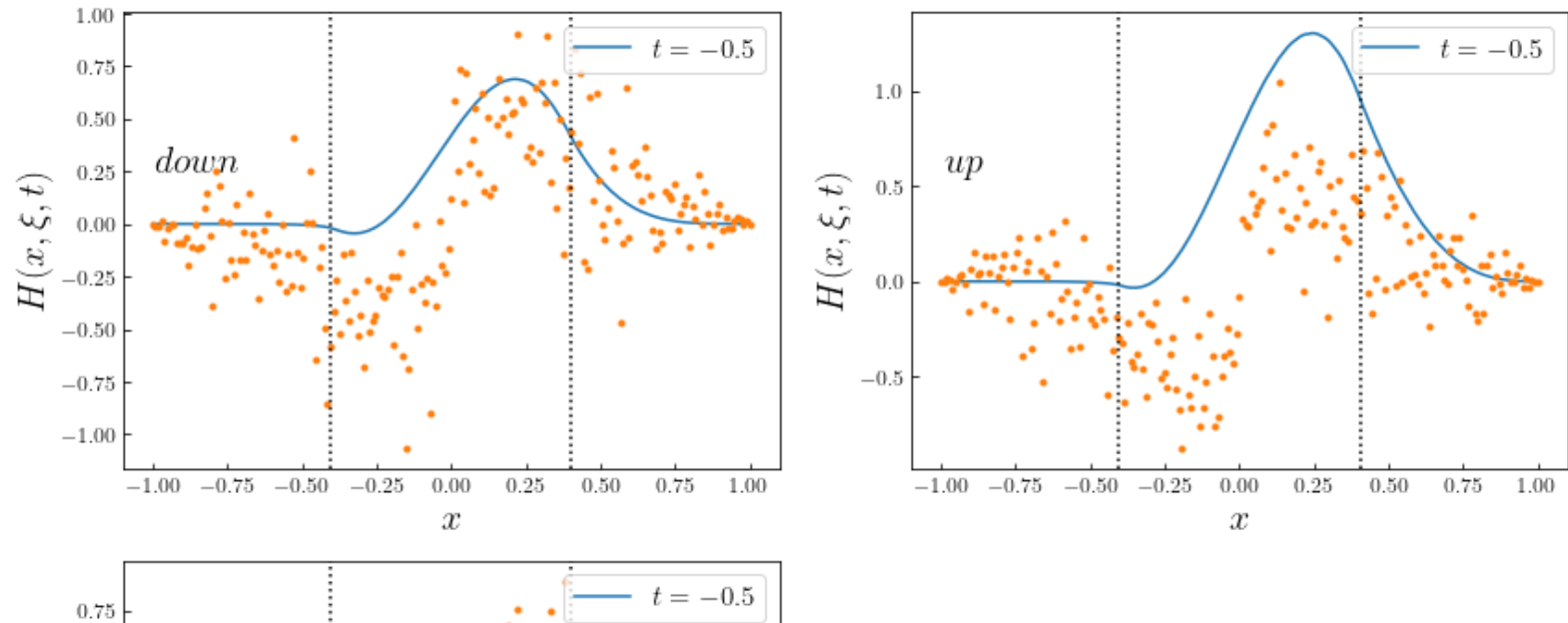

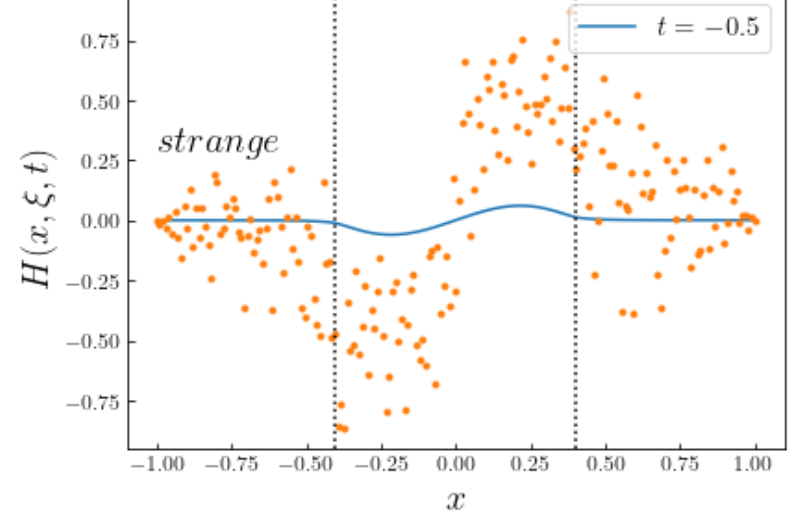

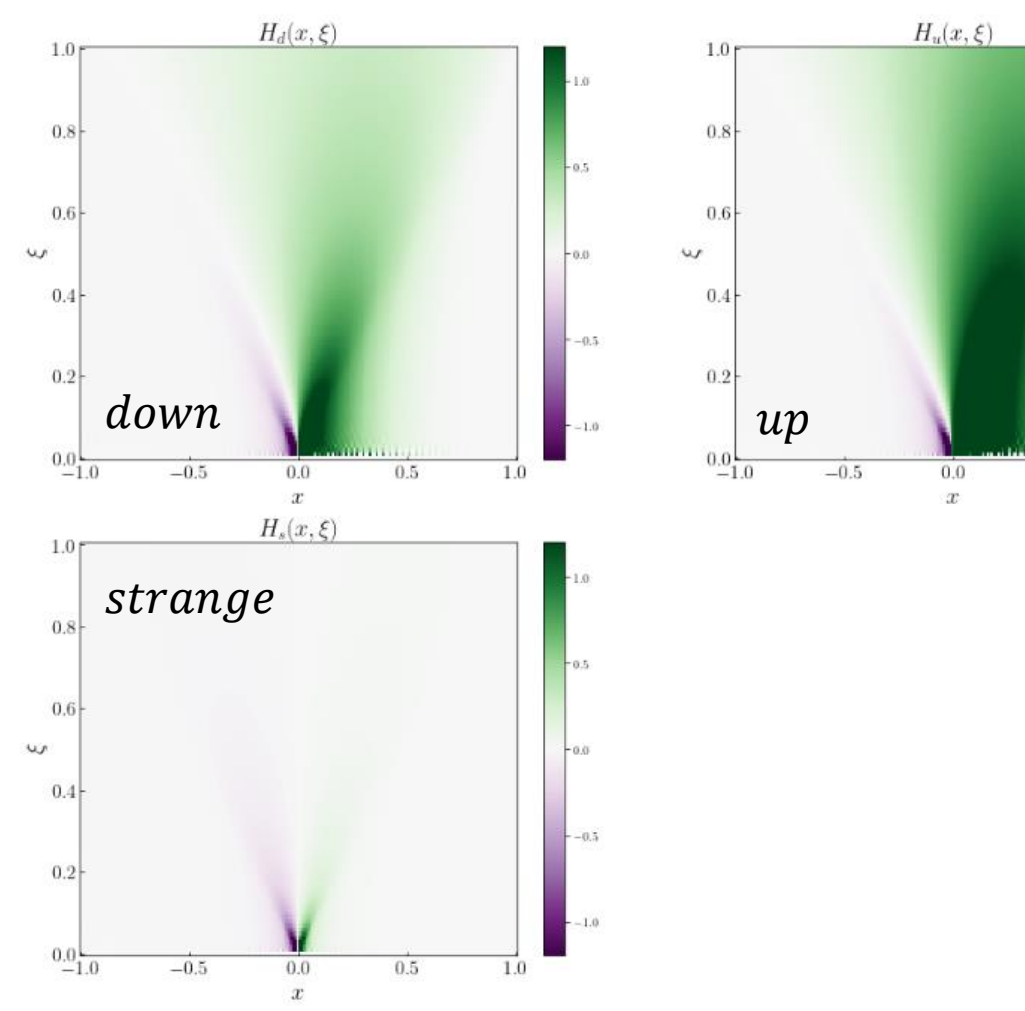

 $-1.0$ 

 $-0.5$ 

 $-0.0$ 

 $-0.5^{\circ}$ 

 $1.0\,$ 

 $1.0$ 

 $0.5$ 

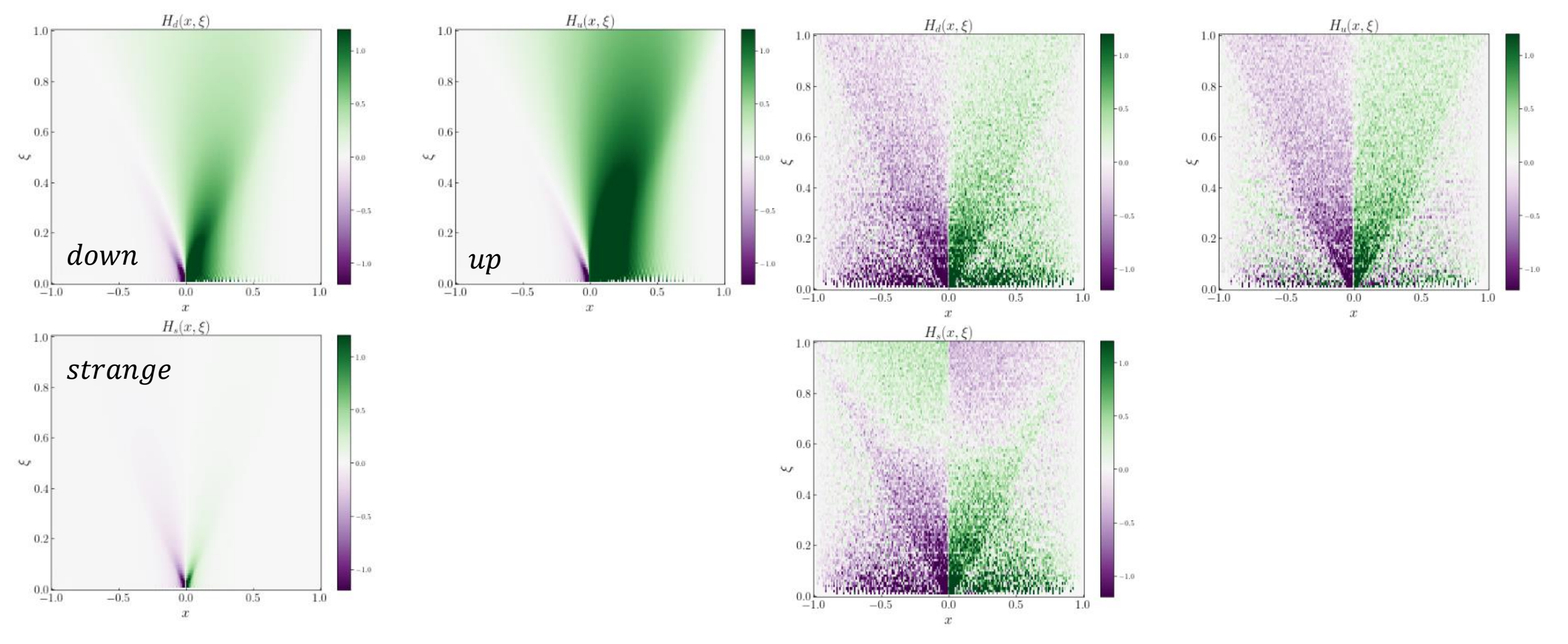

Extracting GPDs with NN

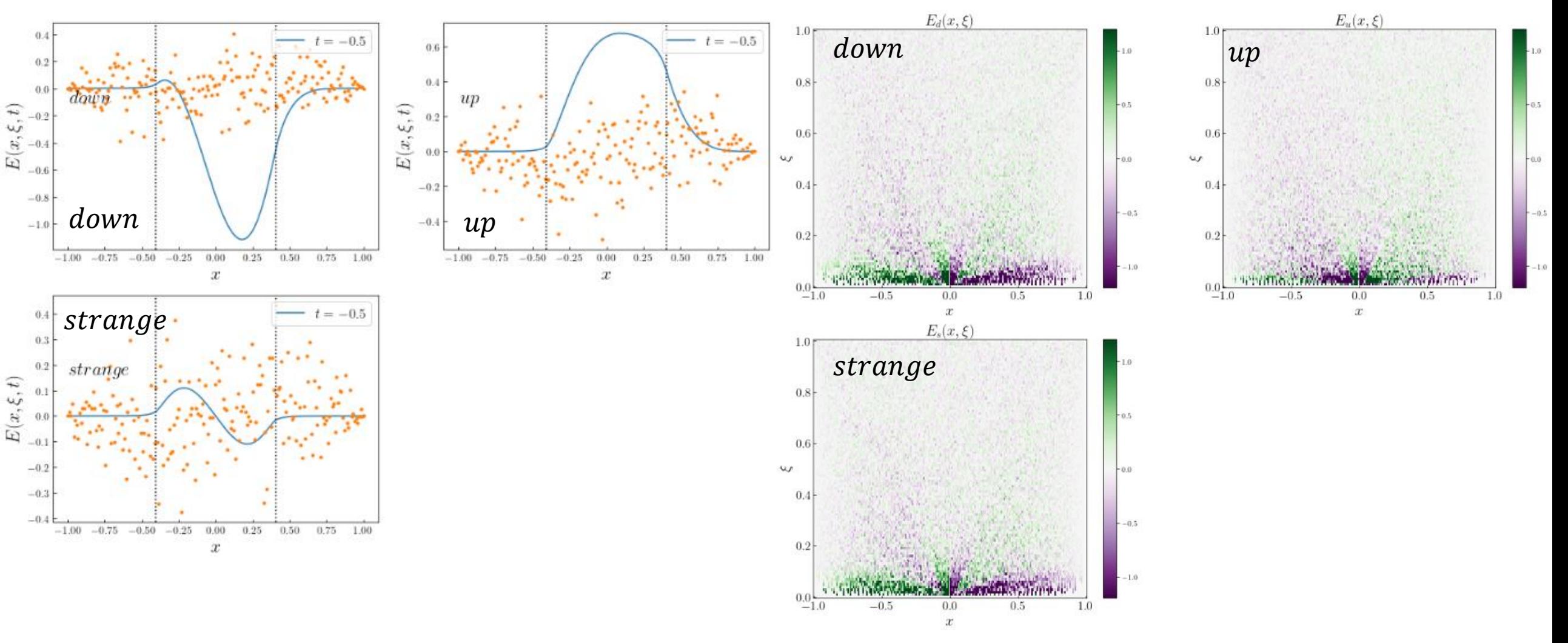

#### **Conclusions**

Theory:

- What is a GPD?
- How do we construct a GPD?
- Where do we get them?
- Evolution equations
- How do we get the observable?

To do:Evolution equations for Long. Pol. GPDs and at NLO

To do: DVCS cross section and asymmetries